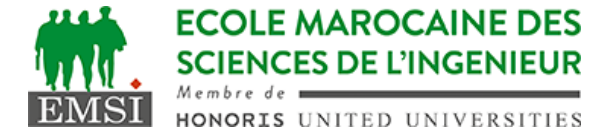

Classe:..................... Nom:................................................................

Groupe: ……………. Prénom:...........................................................

## **CONTRÔLE : SYSTÈME D'EXPLOITATION 4**

**3IIR**

*Barème : 2 points par question*

```
A- Soit le crontab de l'utilisateur (belatar) qui contient la ligne
suivante :
*/15 \times * 5 \times emsi /usr/local/myapp/script
  1. Expliquer à quels moments cette tâche sera-t-elle exécutée?
tout le mois de mai, chaque 15minutes……………………………………………
……………………………………………………………………………………………………
  2. Le script n'a pas l'extension .sh ; est-ce que ça va poser un
    problème lors de l'exécution? NON Pourquoi?
Parce que les extensions servent uniquement à la lisibilité par l'utilisateur.
Elles ne font aucune différence pour le shell …………………………………………
  3. Remplacer le 5 par une variante alphabétique:
*/15 * * mai * …………………………………………………………………
……………………………………………………………………………………………………
B- Soit un script qui peut être appelé de la manière suivante :
monscript.sh -d ";" -f 16 -cut
  1. Donner le filtre à utiliser avec la commande getopts pour traiter
    les options dans ce script.
":d:f:cut" (ou toute autre formule équivalente dans un ordre différent)
…………………………………………
  2. Quelles sont les différentes valeurs qui peuvent être générées par
    la commande getopts dans ce cas? (les entrées du switch case)
d) f) c) u) t) :) -) *) (ou ?) ) ………………………………………
……………………………………………………………………………………………………
  3. Quel serait le résultat affiché par la commande suivante si elle
    est ajoutée à la fin de notre script monscript.sh ?
    shift 2 && echo $1
-f …………………………………………………………………………………………
C- A quoi peut servir la commande suivante :
set -o posix
elle permet de restreindre le shell courant à POSIX et permet de tester la
portabilité des scripts
D- On a un terminal ouvert avec bash. Un script m.sh existe dans le PWD,
et on tape la commande suivante :
. m.sh
```
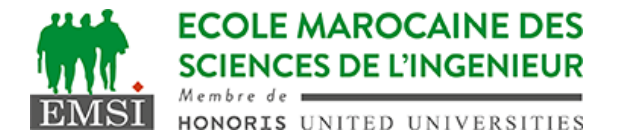

Est-ce que le script m.sh doit être executable? **NON** Pourquoi? **Parce qu'on a pas fait une exécution (./m.sh) mais plutot un sourcing**

………………………………………

E- Soit la commande suivante :

printf "\e[31m%s\e[0m monsieur Kamal\n" "Bienvenue"

1. Quel serait le résultat final affiché :

## **Bienvenue monsieur Kamal**

(Bienvenue en rouge et le reste en couleur par défaut du terminal) ………

2. Modifier la commande pour ajouter un style **gras** avec la couleur : **printf "\e[31;01m%s\e[0m monsieur Kamal\n" "Bienvenue"**

……………………………………………………………………………………………………